**Determinação do diâmetro exato do rotor**

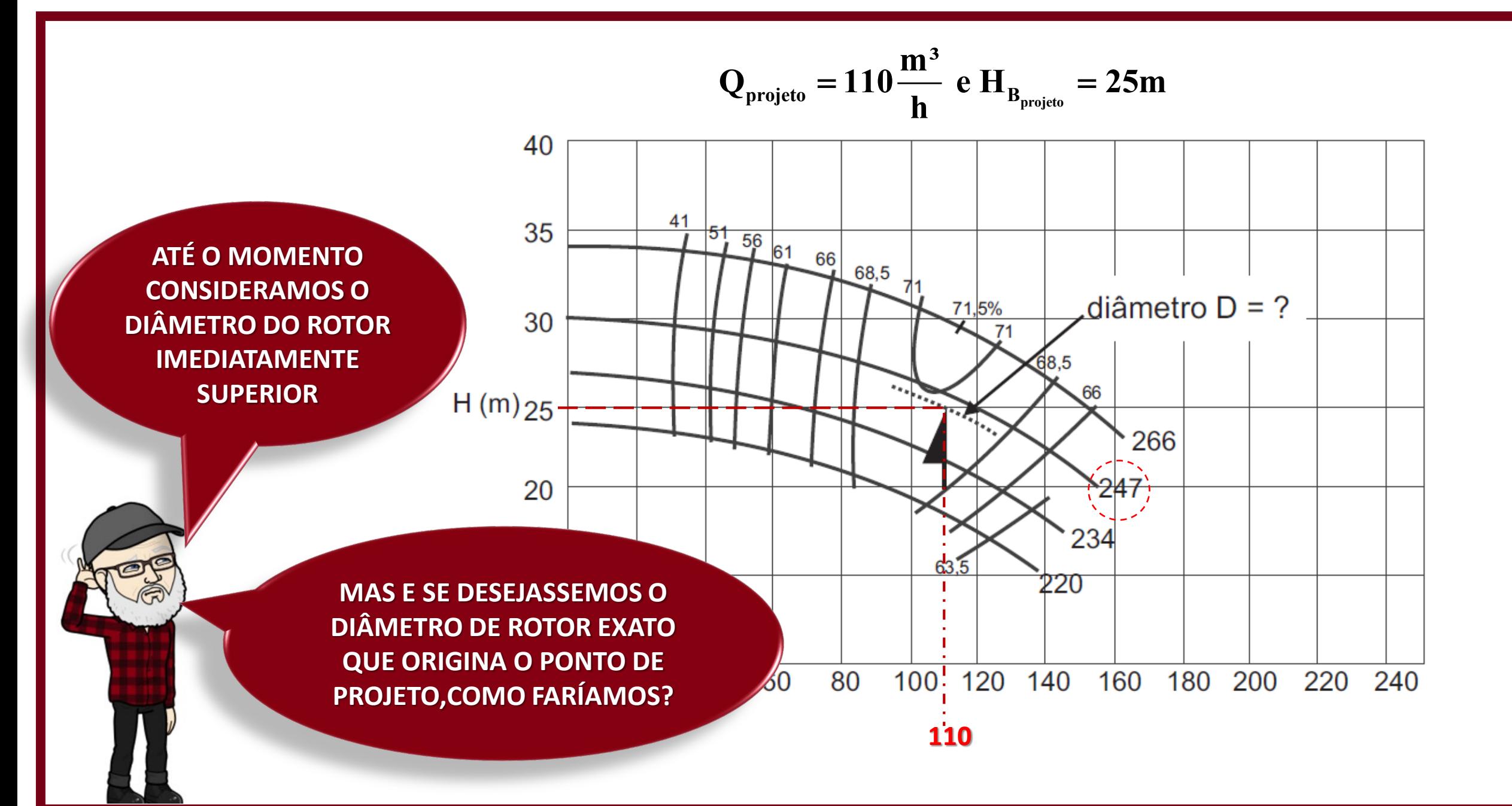

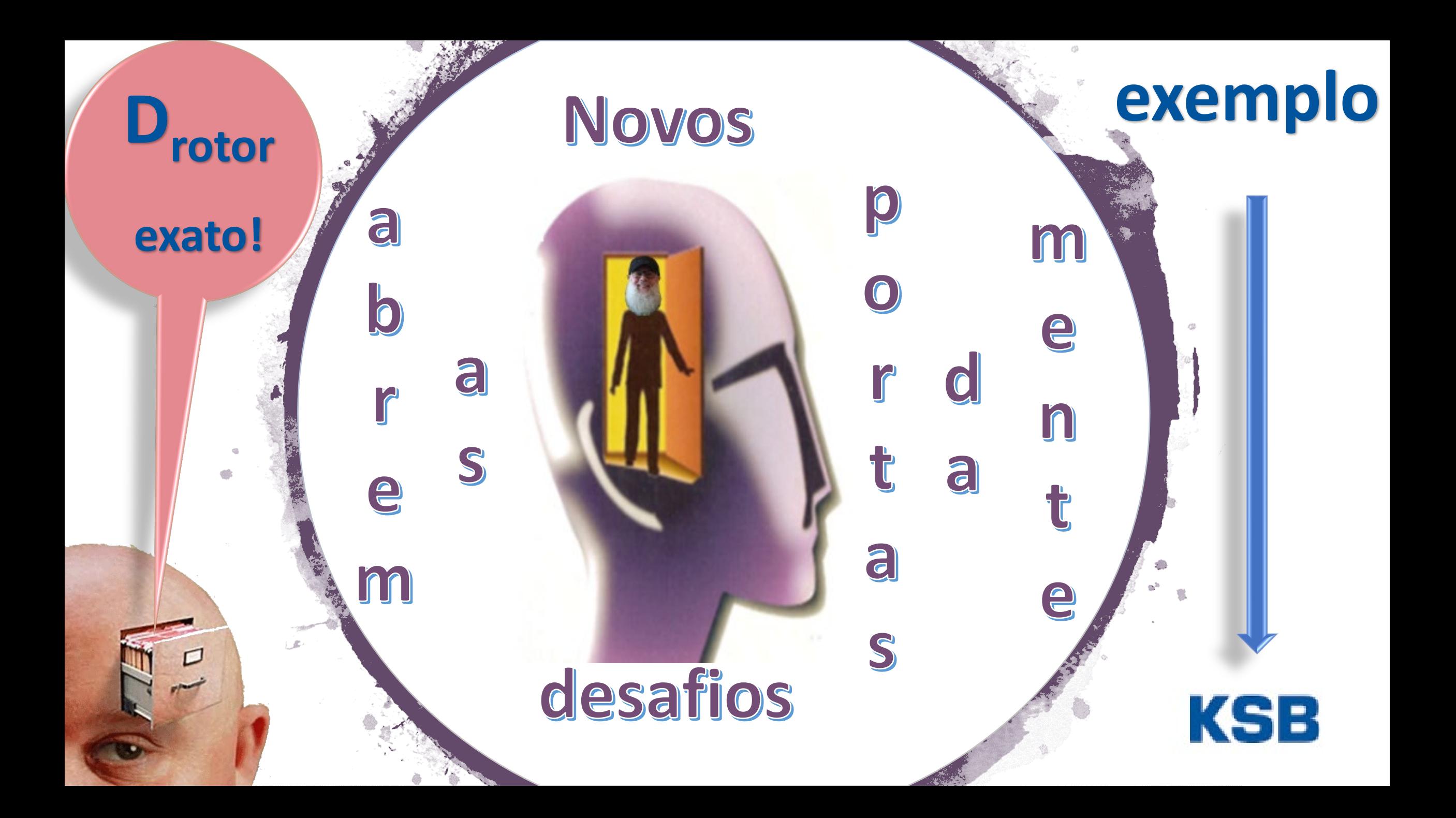

## **O manual da KSB pode ser acessado na web**

http://www.escoladavida.eng.br/hidraulica\_I/consultas.htm

**Considerando as coordenadas de projeto: vazão de 110 m³/h, carga manométrica de 25 m e as curvas da bomba escolhida, especifique o diâmetro de rotor que originará a condição desejada.**

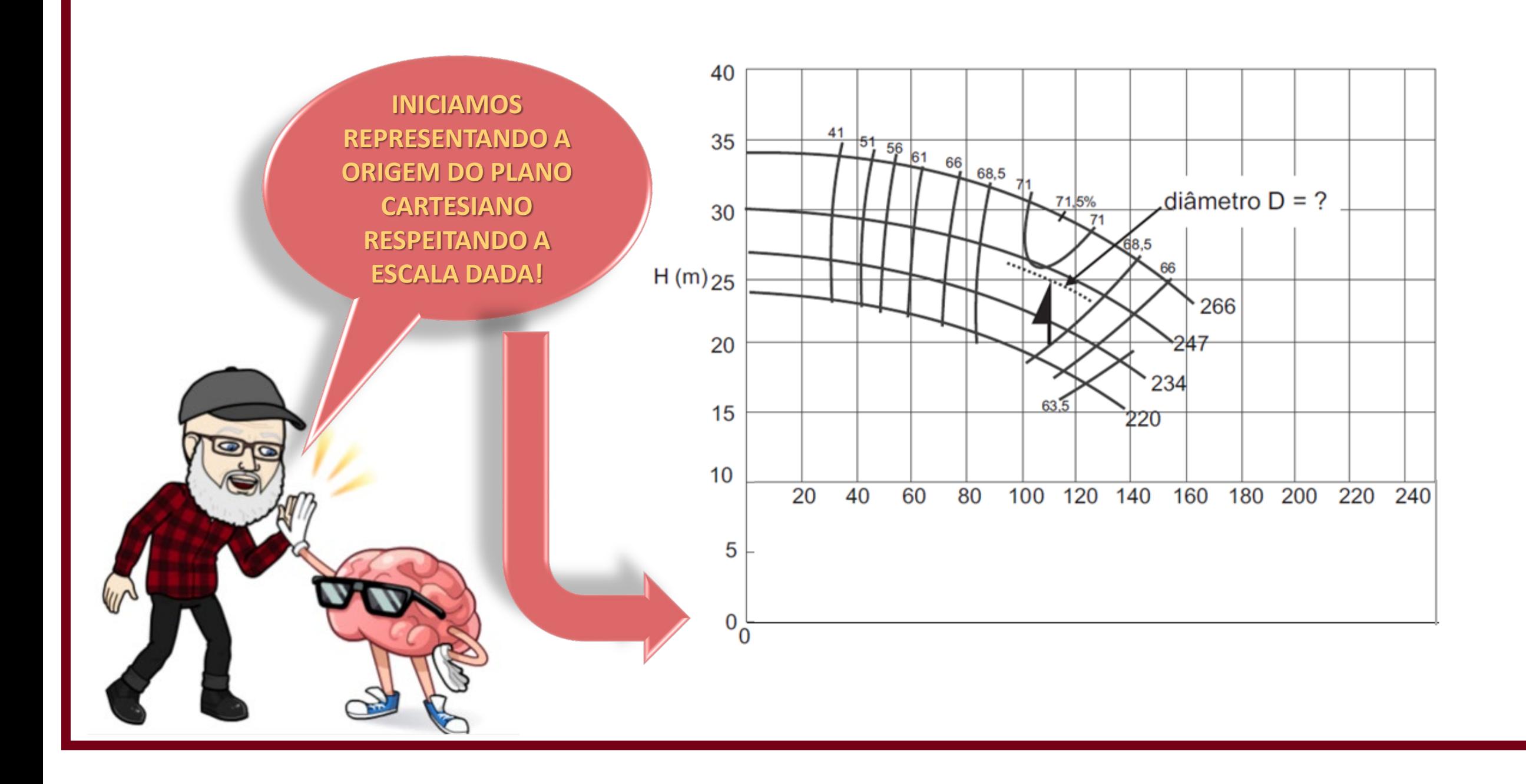

**Traçamos a reta desta origem encontrada passando pelo ponto de trabalho e atingindo o D**rotor **imediatamente acima.**

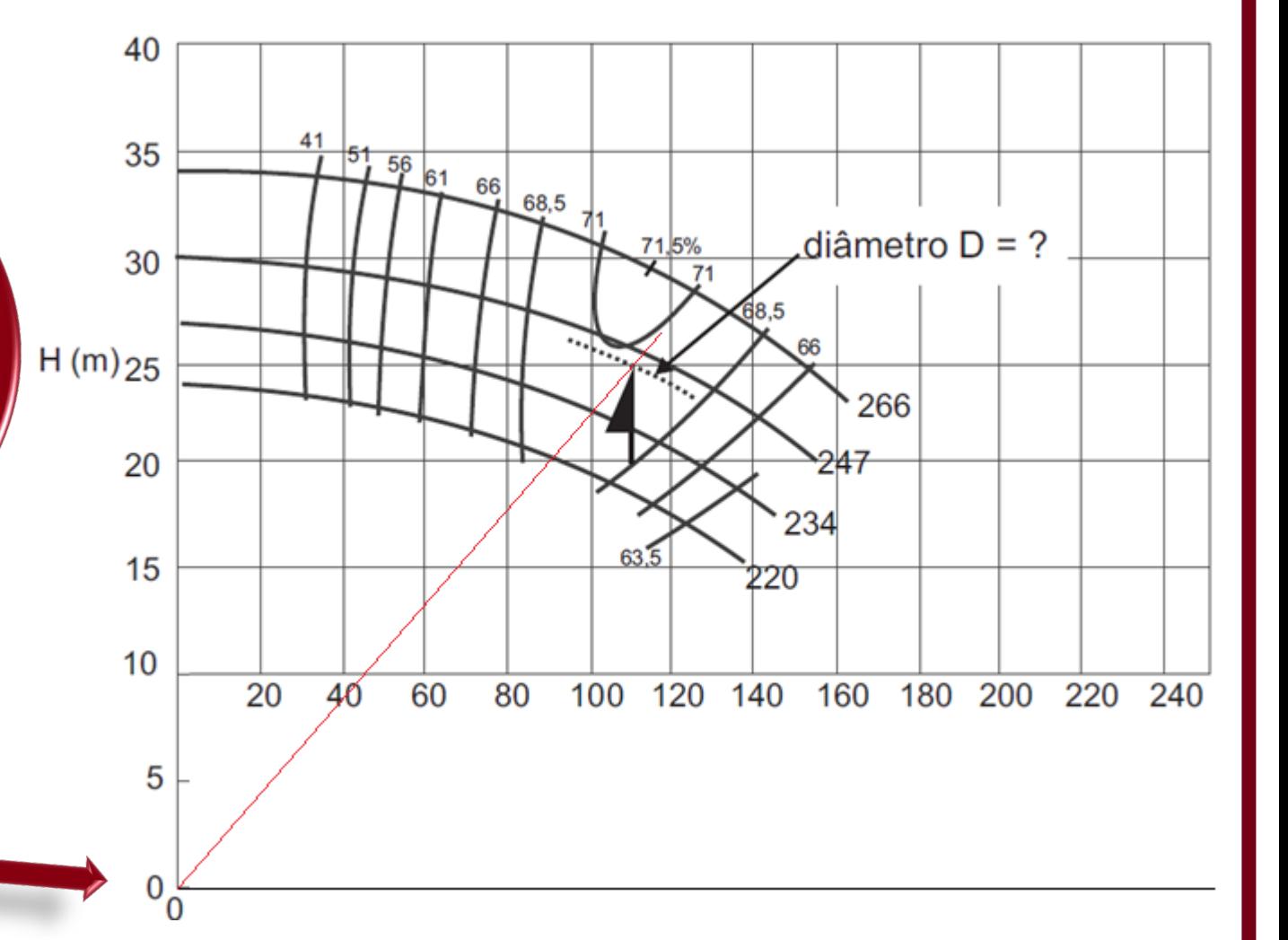

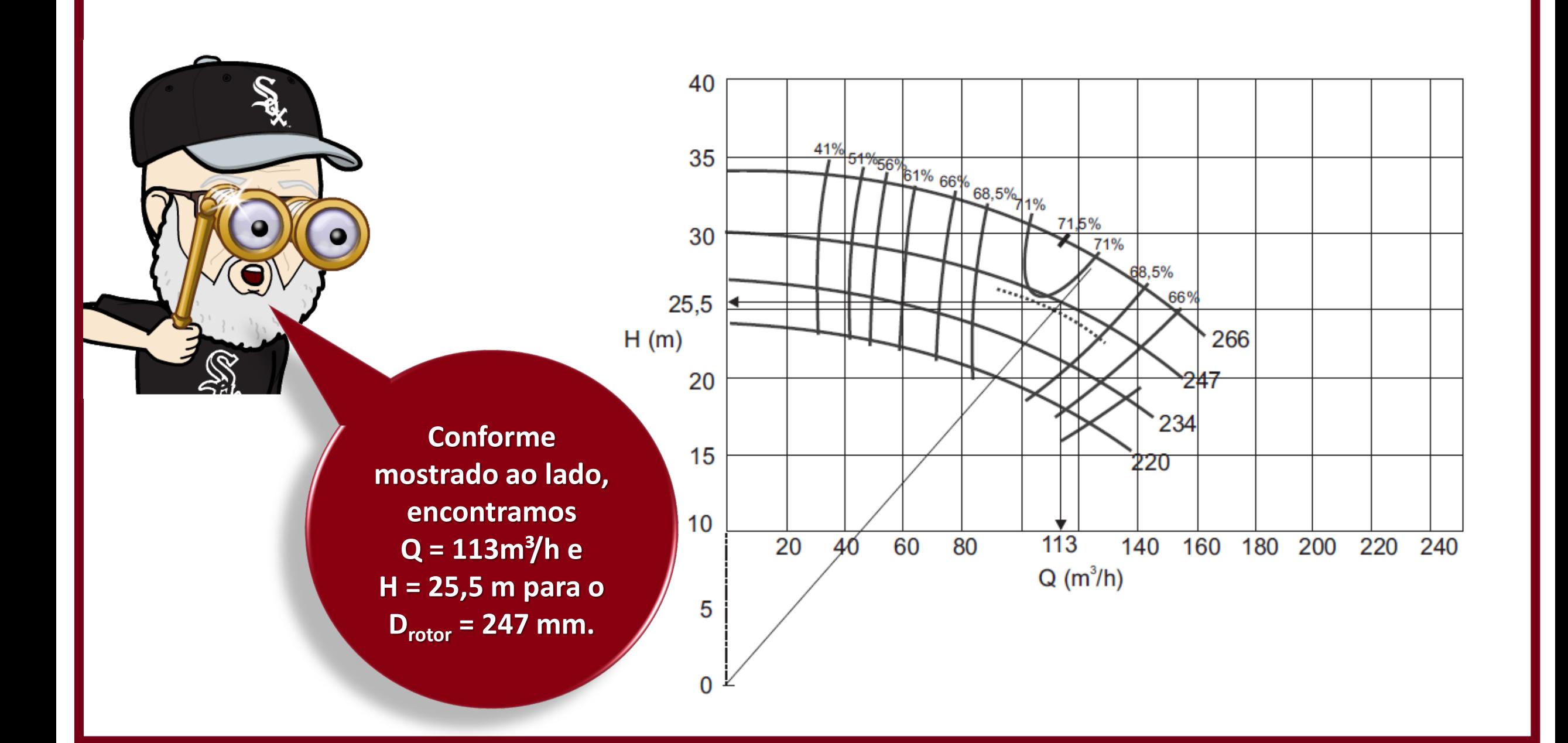

 $3$  **H**  $(\mathbf{p})^2$  **M**  $(\mathbf{p})^5$  $p \left| \begin{array}{c} \mathbf{L} \mathbf{R} p \end{array} \right|$ ,  $\mathbf{L} \mathbf{R} p \left| \begin{array}{c} \mathbf{L} \mathbf{R} p \end{array} \right|$ ,  $\mathbf{R} \mathbf{R} p \left| \begin{array}{c} \mathbf{R} p \end{array} \right|$ **m**  $\left($   $\mathbf{P}_{\text{Rm}}\right)$  **Bm**  $\left($   $\mathbf{P}_{\text{Rm}}\right)$  **Bm**  $\left($   $\mathbf{P}_{\text{Rm}}\right)$  $Q_{p}$   $\left(D_{Rp}\right)^{3}$   $H_{Bp}$   $\left(D_{Rp}\right)^{2}$   $N_{Bp}$   $\left(D_{p}^{2}$  $\frac{E_{\rm p}}{Q_{\rm m}} = \left(\frac{R_{\rm p}}{D_{\rm Rm}}\right)$ ;  $\frac{B_{\rm p}}{H_{\rm Bm}} = \left(\frac{R_{\rm p}}{D_{\rm Rm}}\right)$  e  $\frac{B_{\rm p}}{N_{\rm Bm}} = \left(\frac{E_{\rm p}}{D_{\rm Rm}}\right)$  $=\left(\begin{array}{c} {\bf D_{Rp}} \ {\bf D} \end{array}\right)^{\circ}, \frac{{\bf H_{bp}}}{\bf H}=\left(\begin{array}{c} {\bf D_{Rp}} \ {\bf D} \end{array}\right)^{\circ}$  e  $\frac{{\bf N_{bp}}}{\bf N}=\left(\begin{array}{c} {\bf D_{Rp}} \ {\bf D} \end{array}\right)^{\circ}$  $\left(\begin{array}{cc} \mathbf{D}_{\mathbf{R}\mathbf{m}} \end{array}\right)$   $\mathbf{H}_{\mathbf{B}\mathbf{m}}$   $\left(\begin{array}{cc} \mathbf{D}_{\mathbf{R}\mathbf{m}} \end{array}\right)$   $\mathbf{N}_{\mathbf{B}\mathbf{m}}$   $\left(\begin{array}{cc} \mathbf{D}_{\mathbf{R}\mathbf{m}} \end{array}\right)$ 

**Inicialmente pensaríamos em recorrer as condições de semelhança das bombas, onde igualaríamos seus adimensionais:**

**Eles são válidos para as bombas geometricamente semelhantes, isto é, bombas cujas dimensões físicas têm um fator de proporcionalidade constante.** 

**3 R**  $\frac{Q}{R^3}$   $\rightarrow$  coeficiente de vazão  $\mathbf{n} \times \mathbf{D}$  $\phi = \frac{Q}{R_{\text{max}}} \rightarrow$ ×

- **B**  $^2 \times 12^2$ **R**  $\frac{g \times H_B}{g^2}$   $\rightarrow$  coeficiente manométrico  $n^2 \times D$ ×  $\varphi = \frac{5^{\prime 1} \cdot \mathbf{n}_{B}}{2 \cdot 2 \cdot 2} \rightarrow$ ×
- **B**  $^3$   $\scriptstyle\sim$   $\mathbf{D}^5$  $\frac{N_{\rm B}}{n^3 \times D_{\rm R}^5}$   $\rightarrow$  coeficiente de potência  $\chi = \frac{1 \cdot B}{1 \cdot B} \rightarrow$  $\rho \times n^3 \times$

**Isto porque n = cte**

Ő

**Mas no nosso caso existe uma redução só no diâmetro do rotor, permanecendo as outras características físicas constantes. Esta alternativa é utilizada pelos fabricantes de bombas para ampliar a faixa de operação de suas máquinas. Desta forma, são montadas bombas com volutas idênticas, porém com rotores de diâmetro diferentes. Deve -se ter em mente que esta redução é limitada, pois a redução grande do diâmetro do rotor faz com que a eficiência da bomba seja bastante reduzida. Na prática esta redução está limitada a cerca de 20% do maior rotor. Neste caso, a análise não pode ser feita diretamente pelos parâmetros adimensionais. Pela recomendação de Karassik, temos :**

 $2$   $\blacksquare$   $\blacksquare$   $\blacksquare$  R2

 $(D_{\rm p2})$ 

 $\left( \begin{array}{c} D_{\text{p}} \end{array} \right)$ 

 $=\left(\frac{B_{R2}}{D_{R1}}\right)$ 

 $\left( \begin{array}{c} D_{\text{p}} \end{array} \right)$ 

 $=\left(\frac{D_{R2}}{D_{R1}}\right)$ 

**2**

**3**

 $=\left(\frac{D_{R2}}{D_{R1}}\right)$ 

 $\mathbf{Q}_2$   $\Box$  **D** 

 $Q_1 \cup D$ 

 $H_{B2}$  ( D

 $H_{B1}$  ( D

 $N_{B2}$   $\left($  D

 $N_{\rm B1}$  (D)

 $1 \quad \sqrt{\quad}$ R1

 $\mathbf{B2}$   $\mathbf{I}$   $\mathbf{R2}$ 

 $B1 \quad \setminus \quad \mathbf{P}_{R1}$ 

 $\mathbf{B2}$   $\mathbf{I}$   $\mathbf{R2}$ 

 $B1 \quad \bigvee$  **P**R1

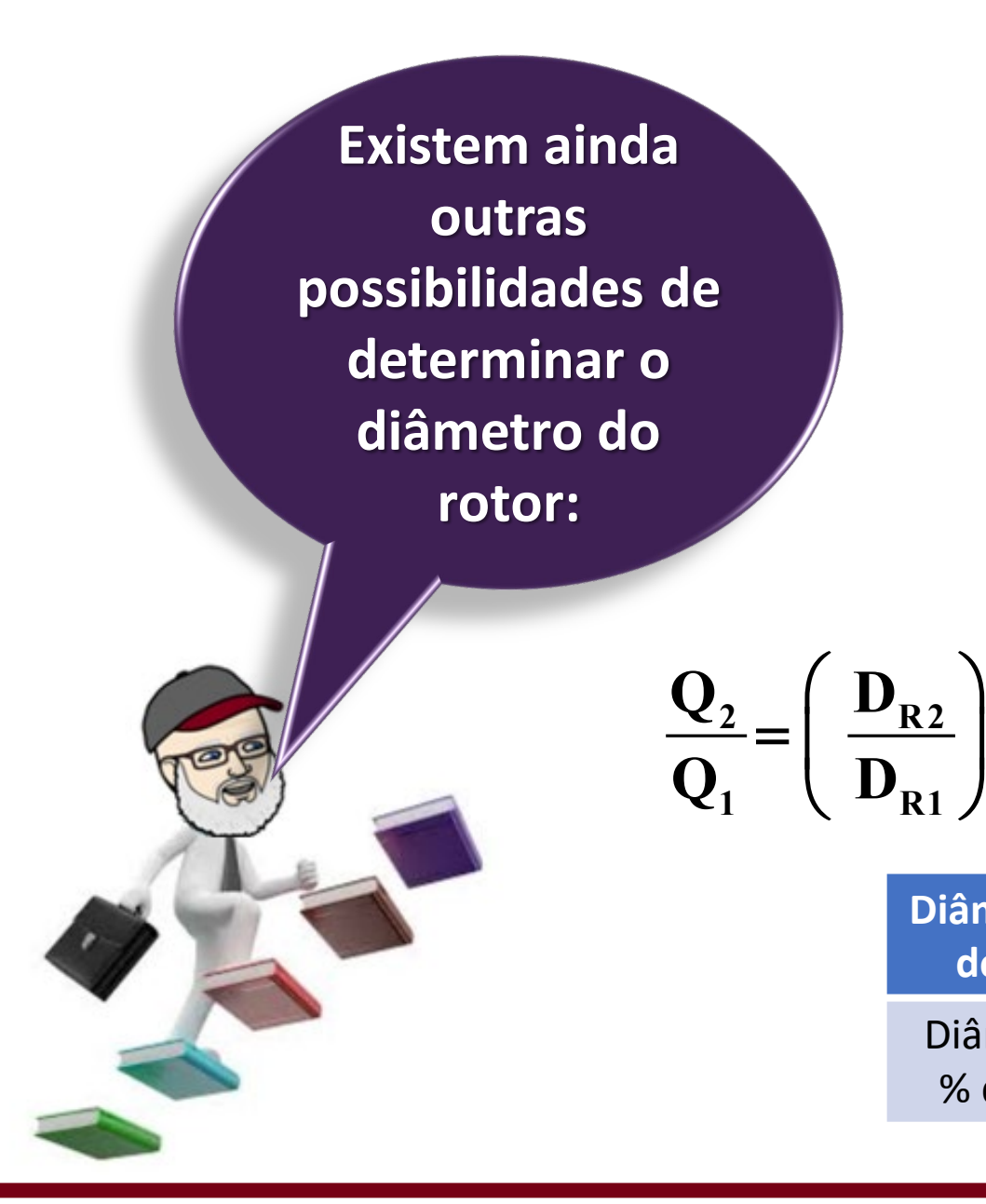

• consideramos que as vazões variam com os quadrados dos diâmetros dos rotores:

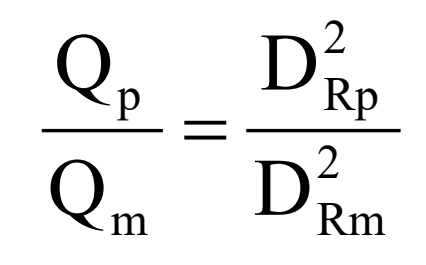

• Stepanoff afirma que a relação dos diâmetro dos rotores é a mesma que a das vazões, mas introduz uma correção como mostra a tabela a seguir:

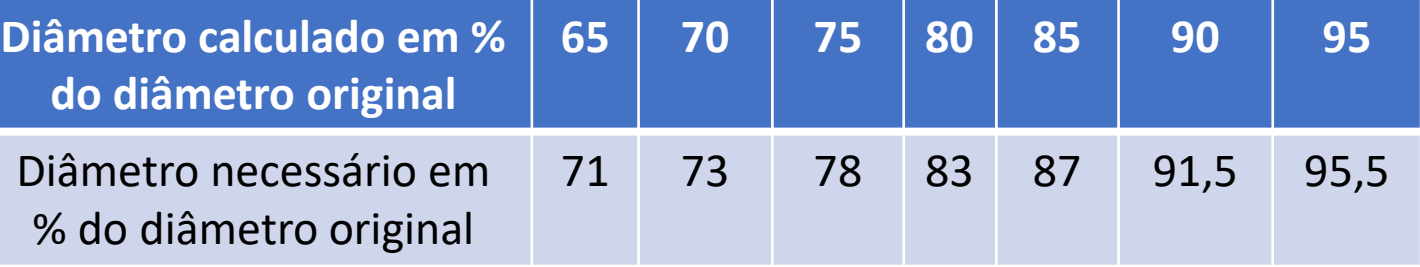

**Na maioria das aplicações, como o caso do problema extraído do manual da KSB, a redução do diâmetro do rotor radial de uma bomba, mantendo a mesma rotação, a curva característica da bomba se altera aproximadamente de acordo com as seguintes equações:**

p m B B p m R R R R p m 2 R R B B R R p m Q Q H H Q Q D  $\therefore \frac{D_{R_m}}{D} = \frac{Q_m}{Q} = \frac{H_{B_m}}{D} =$ D D Q Q  $\begin{array}{c} \begin{array}{c} \text{\rm R}_{\rm m} \ \text{\rm D}_{\rm R} \end{array} \end{array}$ D H H  $\frac{1}{\rm R}_{\rm R}$  ; D Q Q p p p m p m p m p m  $\overline{\phantom{a}}$  $\overline{\phantom{a}}$  $\setminus$  $\bigg($  $\frac{Q_{\rm m}}{Q_{\rm m}}$  =  $\int$  $\left.\rule{0pt}{10pt}\right)$  $\overline{\phantom{a}}$  $\overline{\phantom{a}}$  $\setminus$  $\bigg($  $=\frac{E_{R_m}}{E_{\rm m}}$ ;  $\frac{E_{R_m}}{E_{\rm m}}=$ 

**m = modelo, portanto são os dados obtidos da curva do diâmetro de rotor existente p = protótipo, aquele que não tem a curva** 

 $\mathcal C$ 

**representada.**

2

 $\overline{\phantom{a}}$ 

 $\int$ 

 $\left\langle \right\rangle$ 

**Por motivo de segurança, utilizamos o diâmetro maior, ou seja, Drotor = 244,5 mm.**

**Utilizando as fórmulas apresentadas no slide anterior, calcula-se o diâmetro do rotor:**

$$
D_{Rp} = D_{Rm} \times \frac{Q}{Q_m} \Rightarrow D_{Rp} = 247 \times \frac{110}{113} \approx 240,4 \text{mm}
$$
  

$$
D_{Rp} = D_{Rm} \times \sqrt{\frac{Q}{Q_m}} \Rightarrow D_{Rp} = 247 \times \sqrt{\frac{110}{113}} \therefore D_{Rp} \approx 243 \text{mm}
$$
  

$$
D_{Rp} = D_{Rm} \times \sqrt{\frac{H}{H_m}} = D_{Rp} = 247 \times \sqrt{\frac{25}{25,5}} \therefore D_{Rp} \approx 244,5 \text{mm}
$$